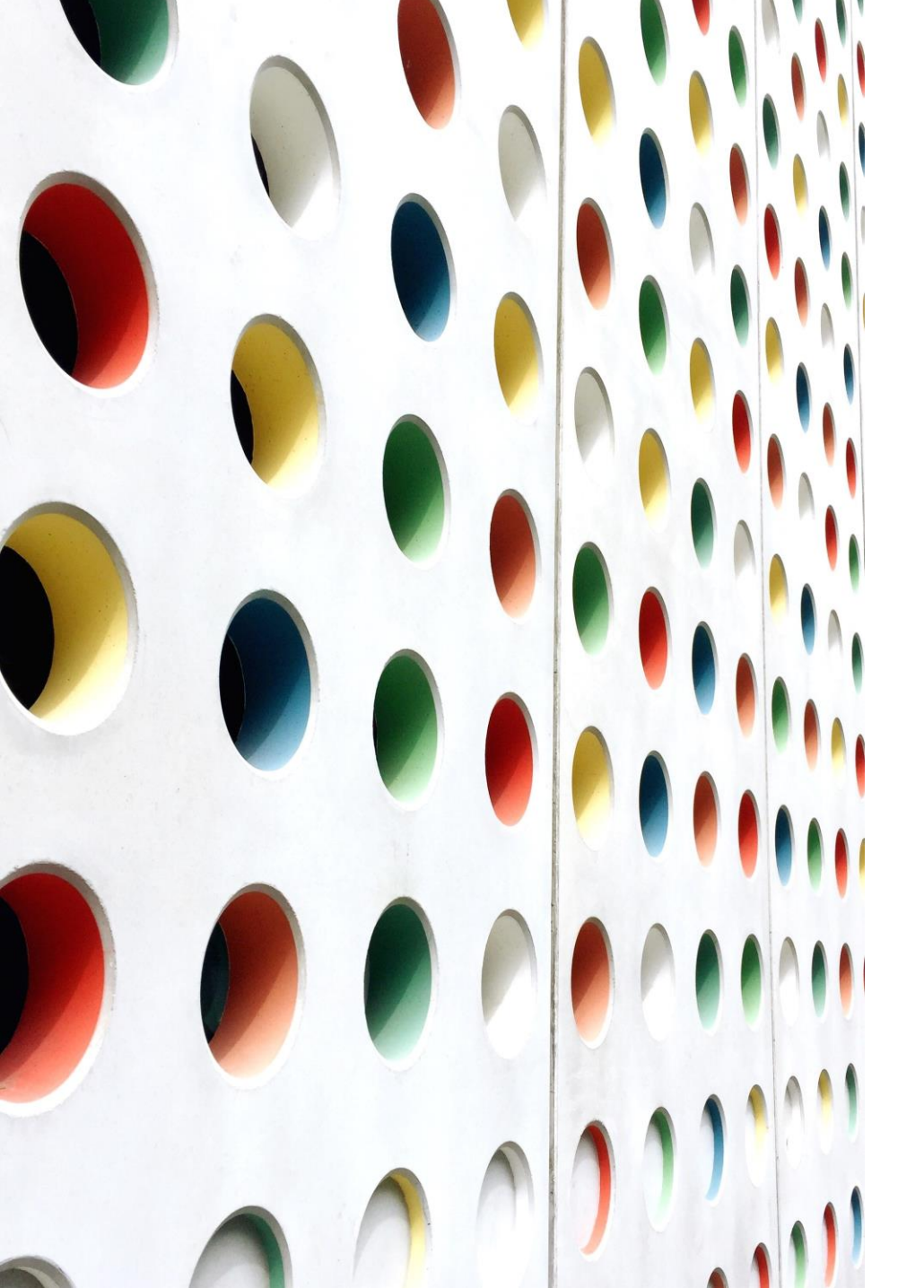

**அலகு 2**

#### கணினியினுள் தரவுப் பிரதிநிதித்துவத்தினன ஆராய்தல்

#### PREPARED AND PRESENTED BY:

MRS. M.N.A. SHAHANY BSc(Hons) in IT

## எதிர்பார்க்கப்படும் ததர்ச்சிகள்

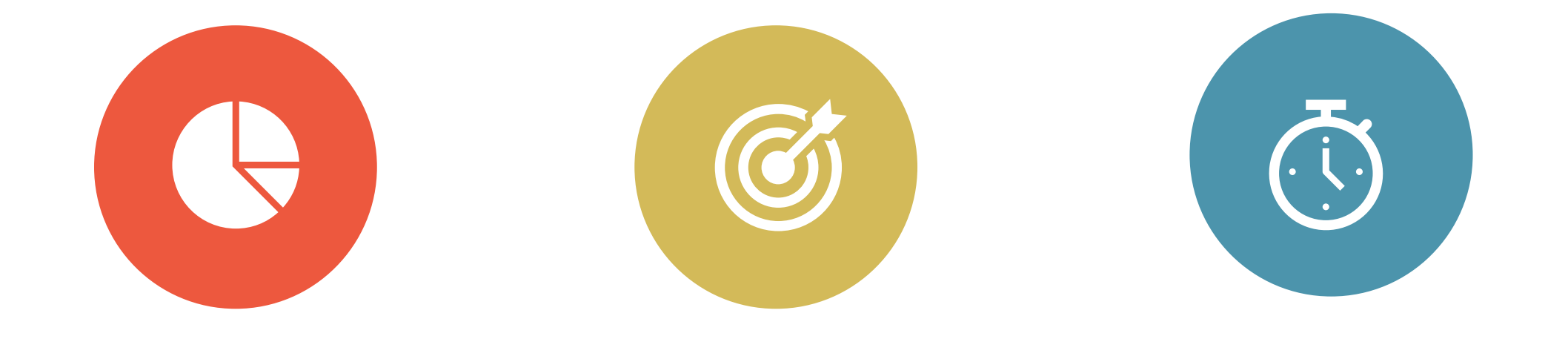

2.1 கணினிகளில் தரவுப் பிரதிநிதித்துவத்தின் அடிப்படை எண்ணக்கருவை விபரித்தல்

2.2 அடிப்பனை சசயலிகனள இனங்காணல்

2.3 பல்தவறு எழுத்துரு பிரதிநிதித்துவத்னதயும் அவற்றின் பயன்பாட்டையும் விபரித்தல்

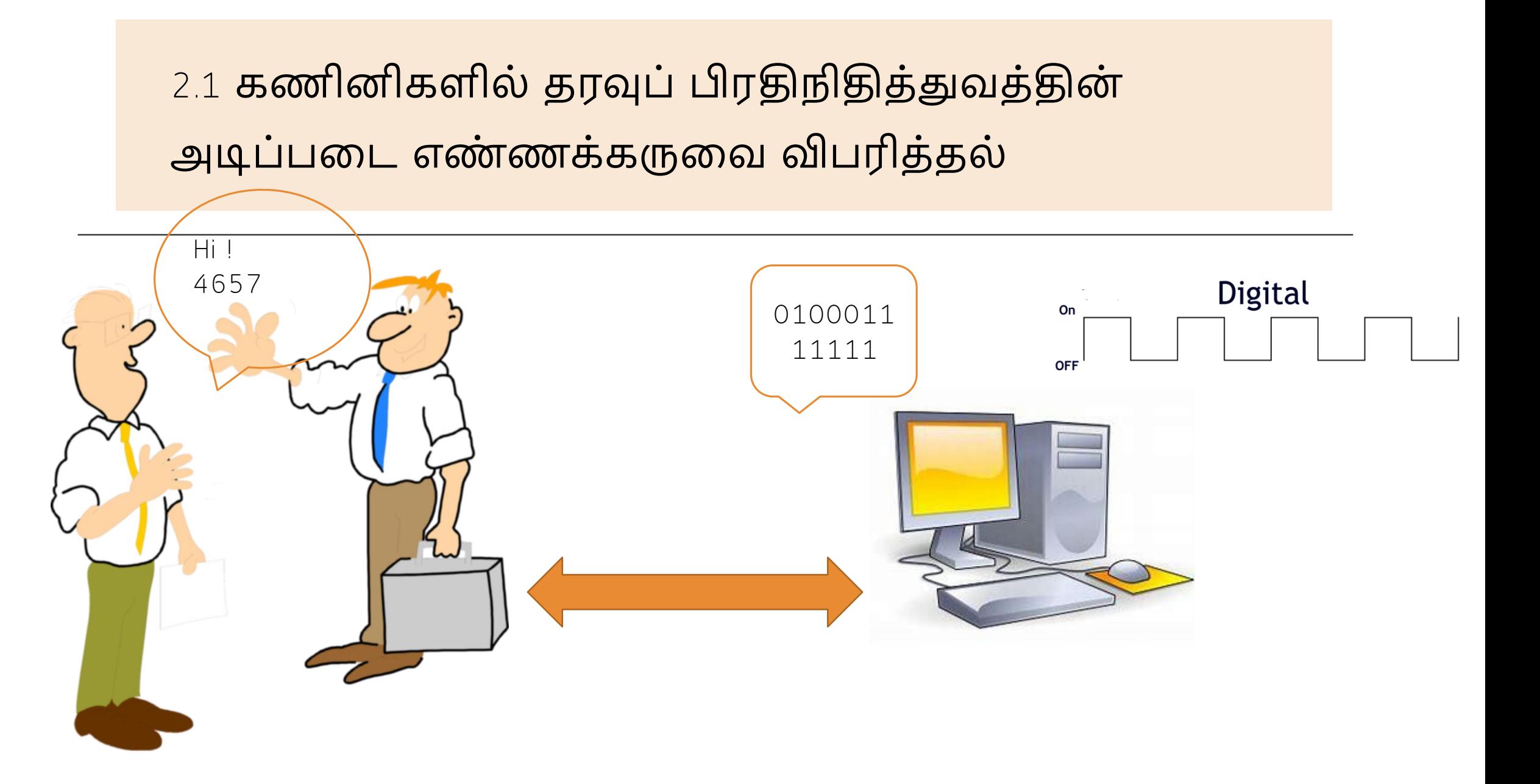

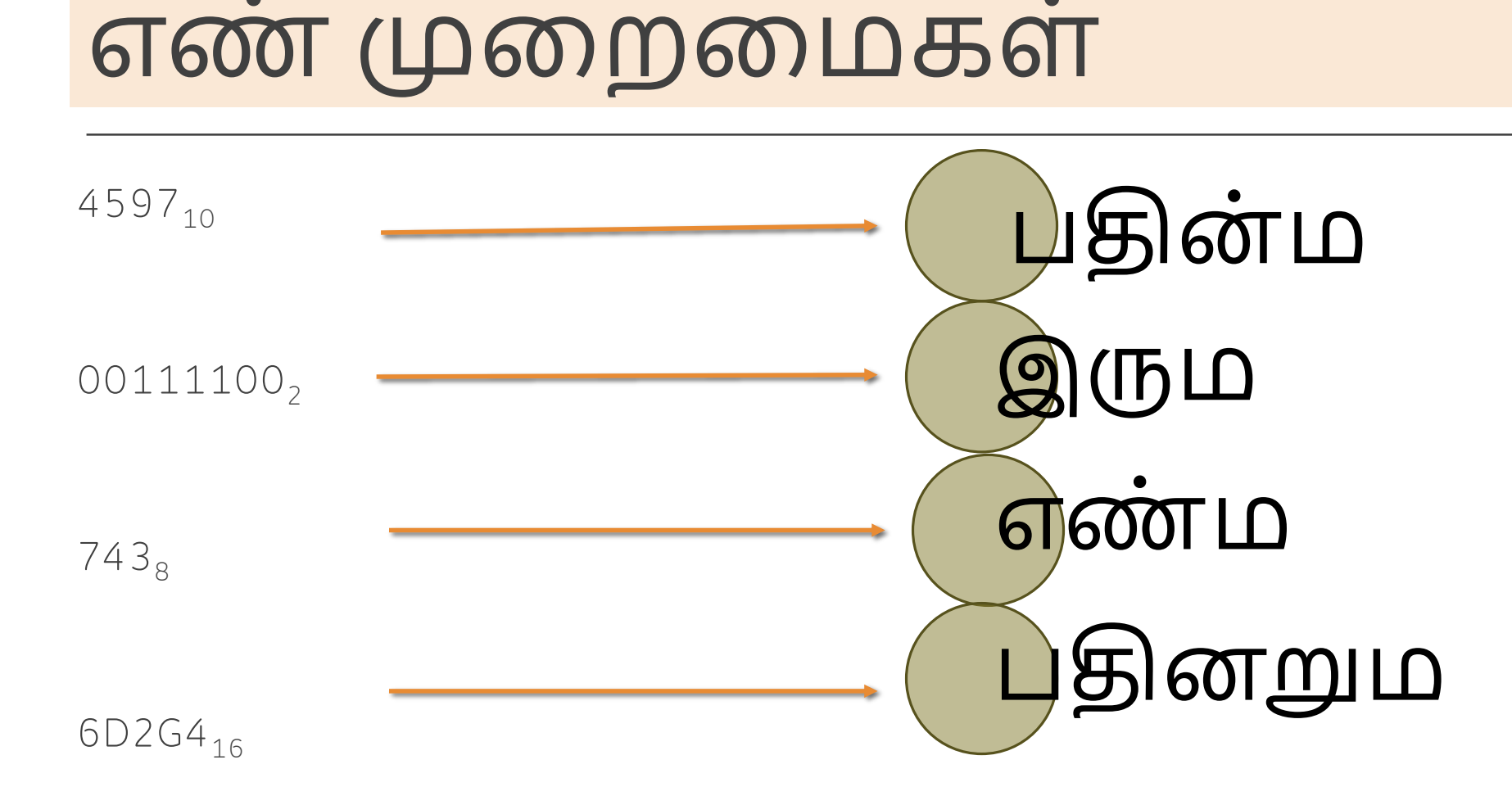

## எண் முனறனமகள்

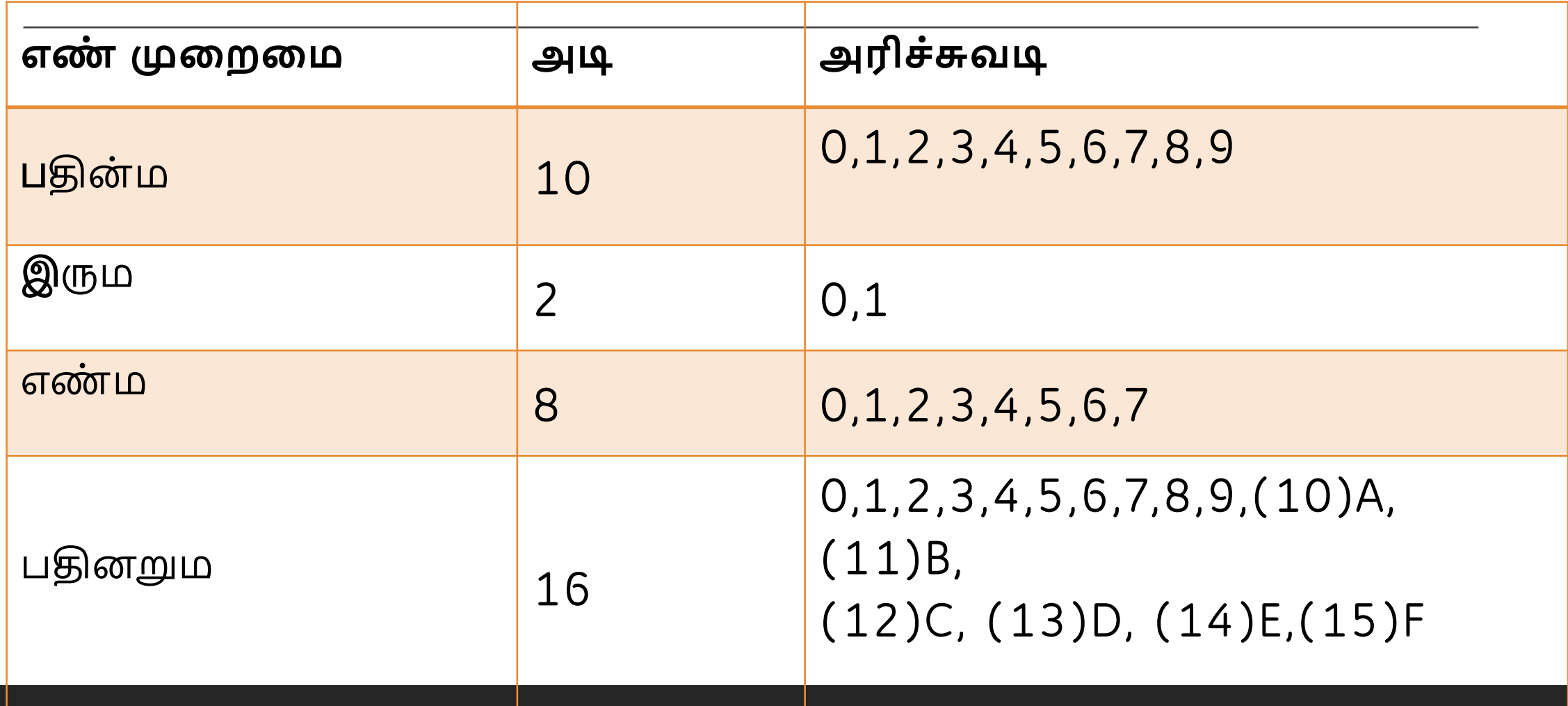

5

### எண் முனறனமகள்

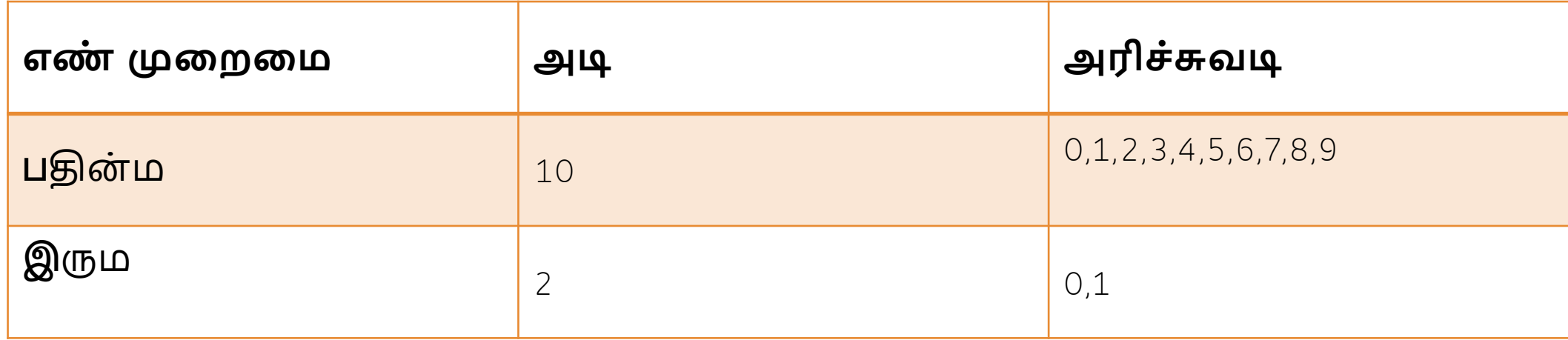

# எண் மாற்றீடு

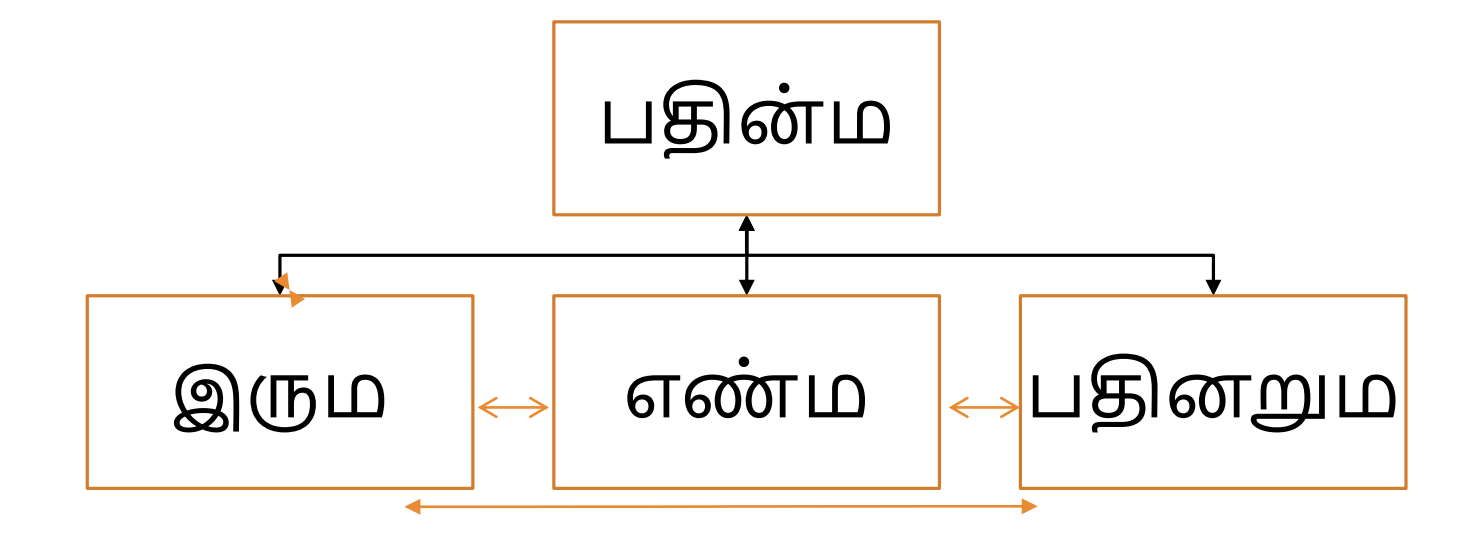

## எண் மாற்றீடு

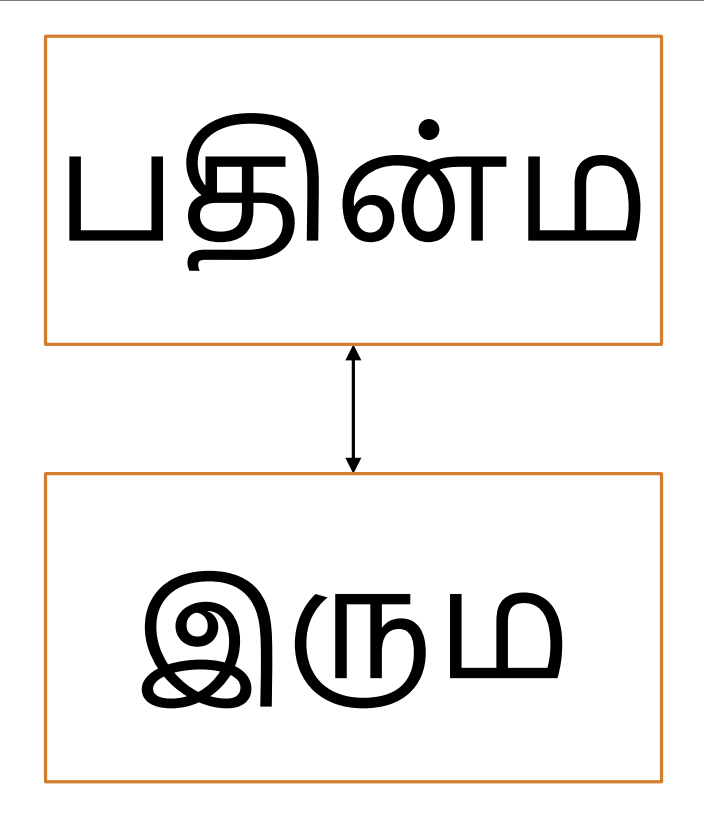

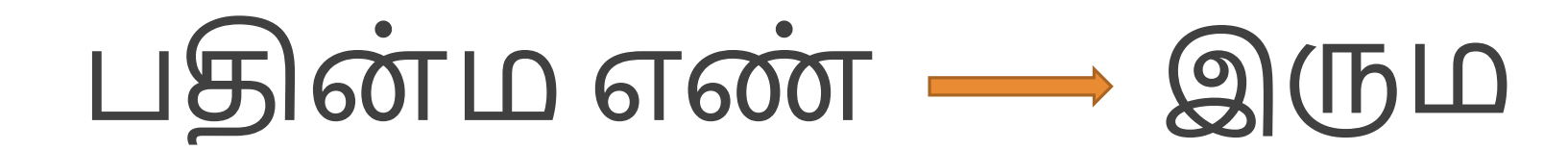

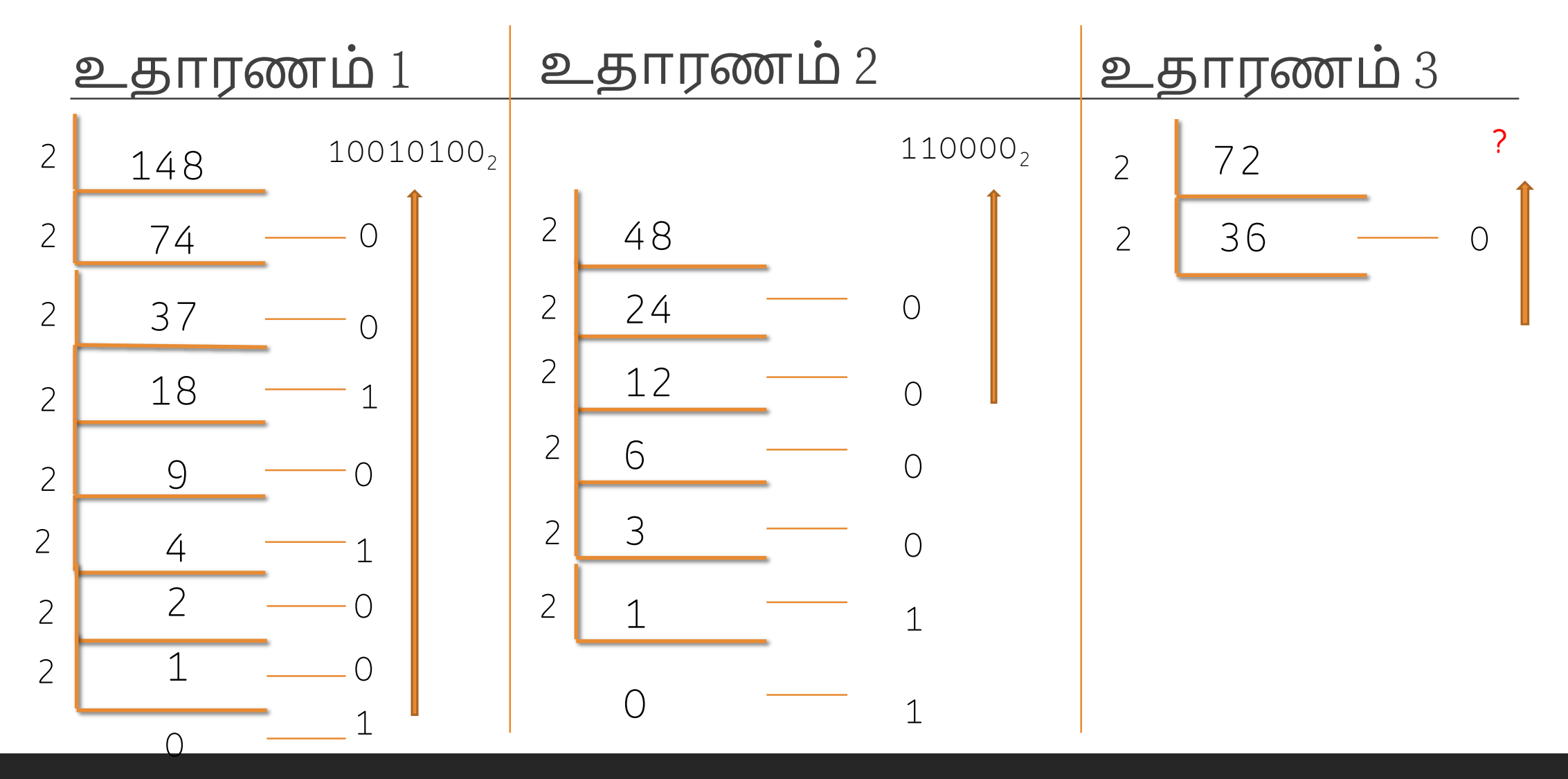

# எண் மாற்றீடு (சதாைர்ச்சி)

### இைப்சபறுமானம்

10 ஐ அடியாகக் கொண்ட பதின்ம எண்கள்

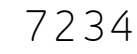

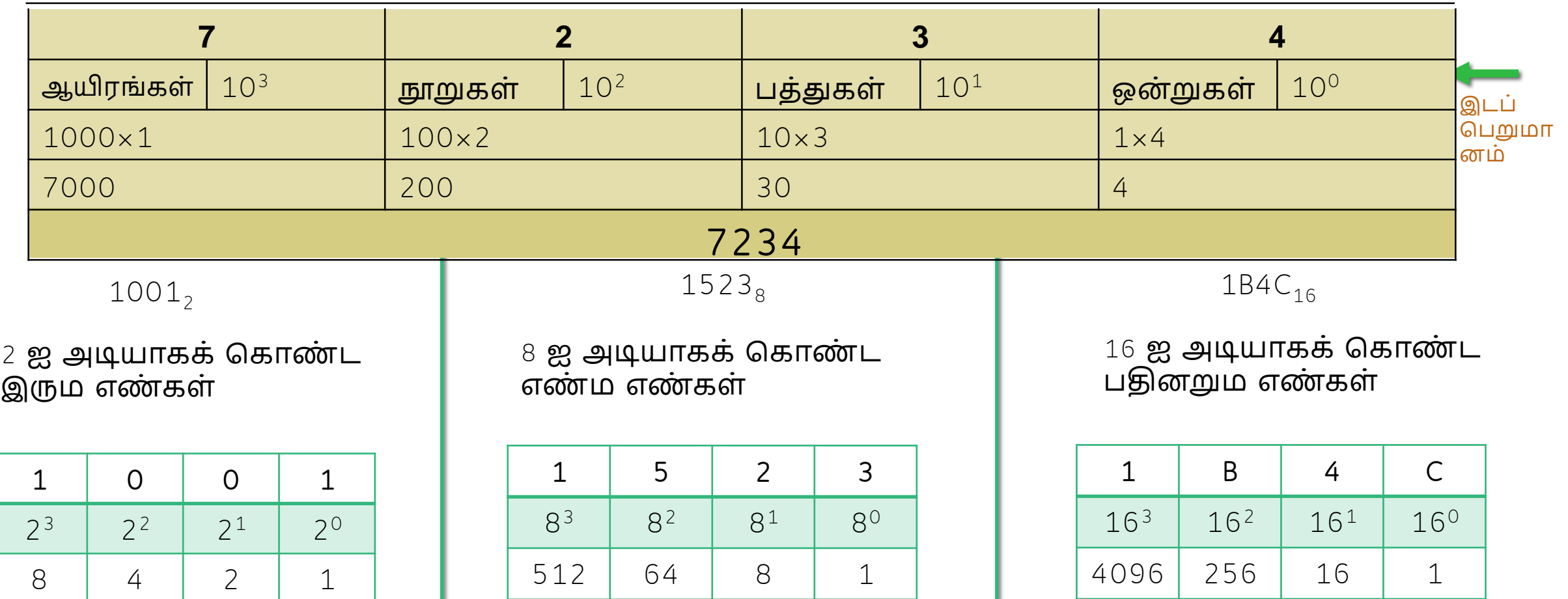

### இைப்சபறுமானம்

#### 2 ஐ அடியாகக் கொண்ட இரும எண்கள்

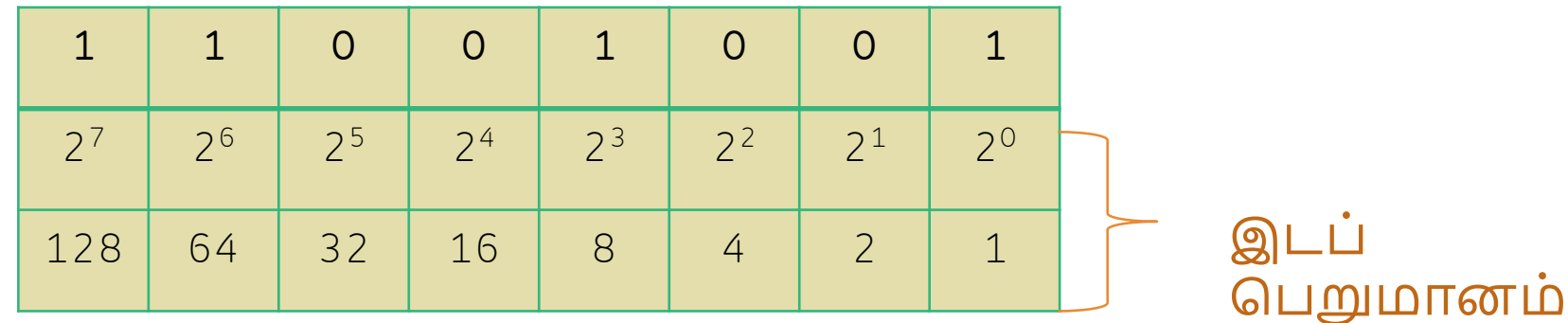

110010012

இரும <del>- ப</del>தின்ம

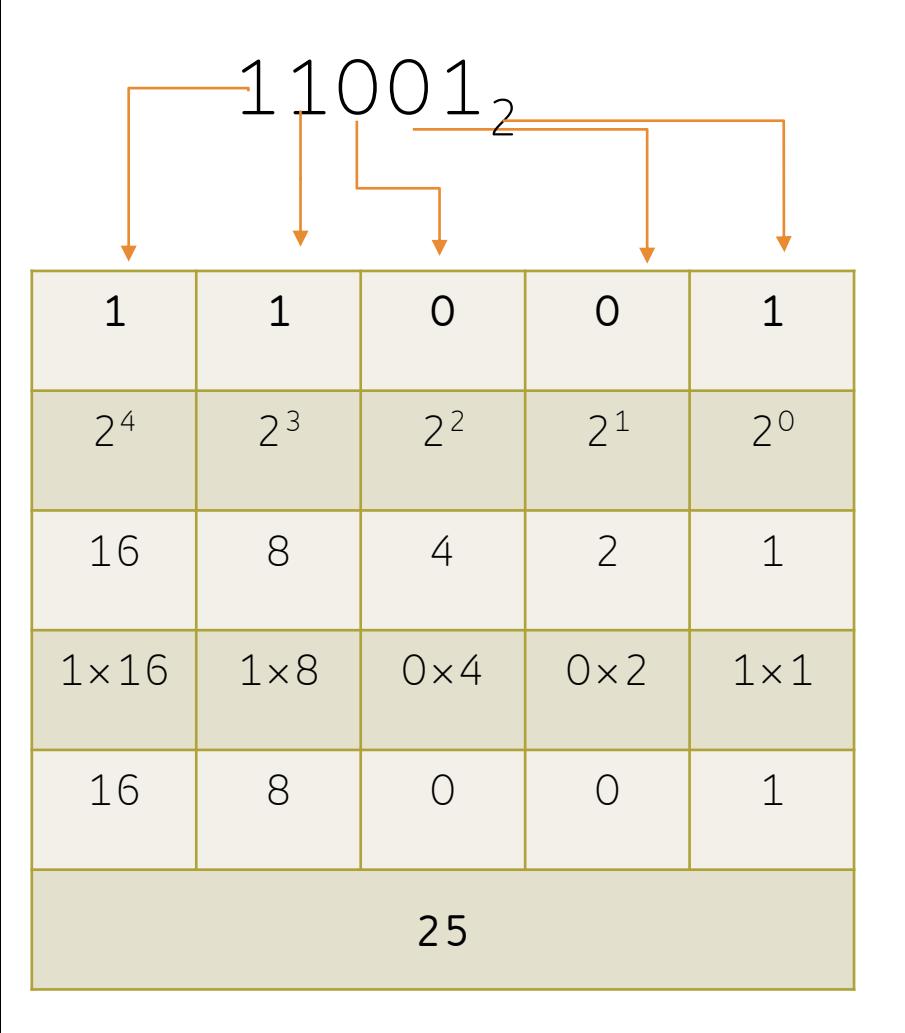

$$
11001_2 = 25_{10}
$$
  

$$
1110_2 = 14_{10}
$$

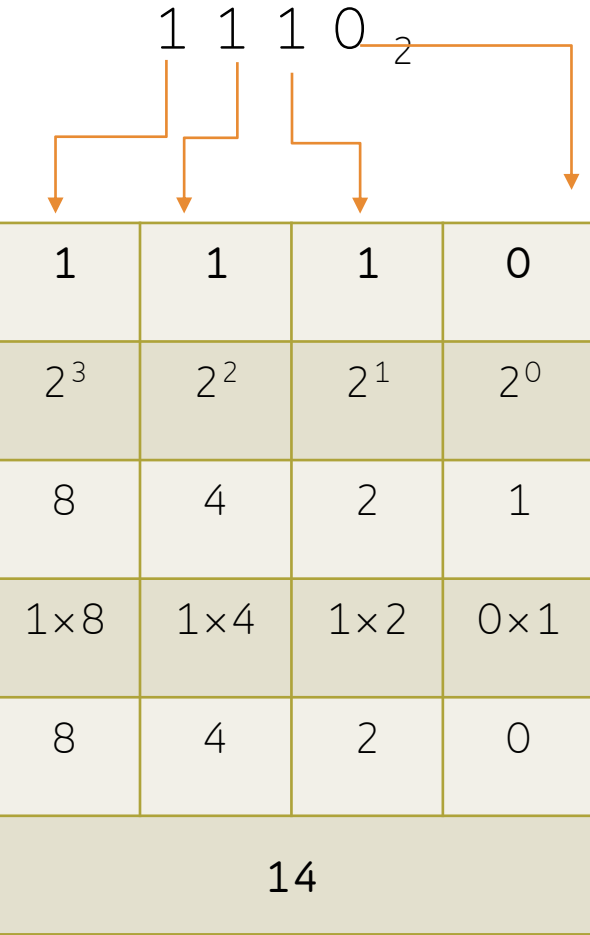

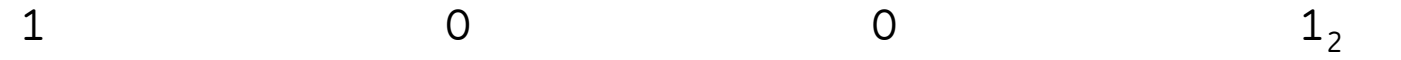

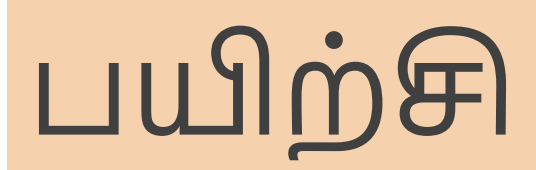

#### 1 பின்வரும் பதின்ம எண்களை இரும எண்களாக மாற்றுக

1. 56

2. 247

3. 1024

#### 2 பின்வரும் இரும எண்களை பதின்ம எண்களாக மாற்றுக

1.  $1000<sub>2</sub>$ 

 $\sim$ 

- 2.  $111001$ <sub>2</sub>
- 3.  $10001111_2$

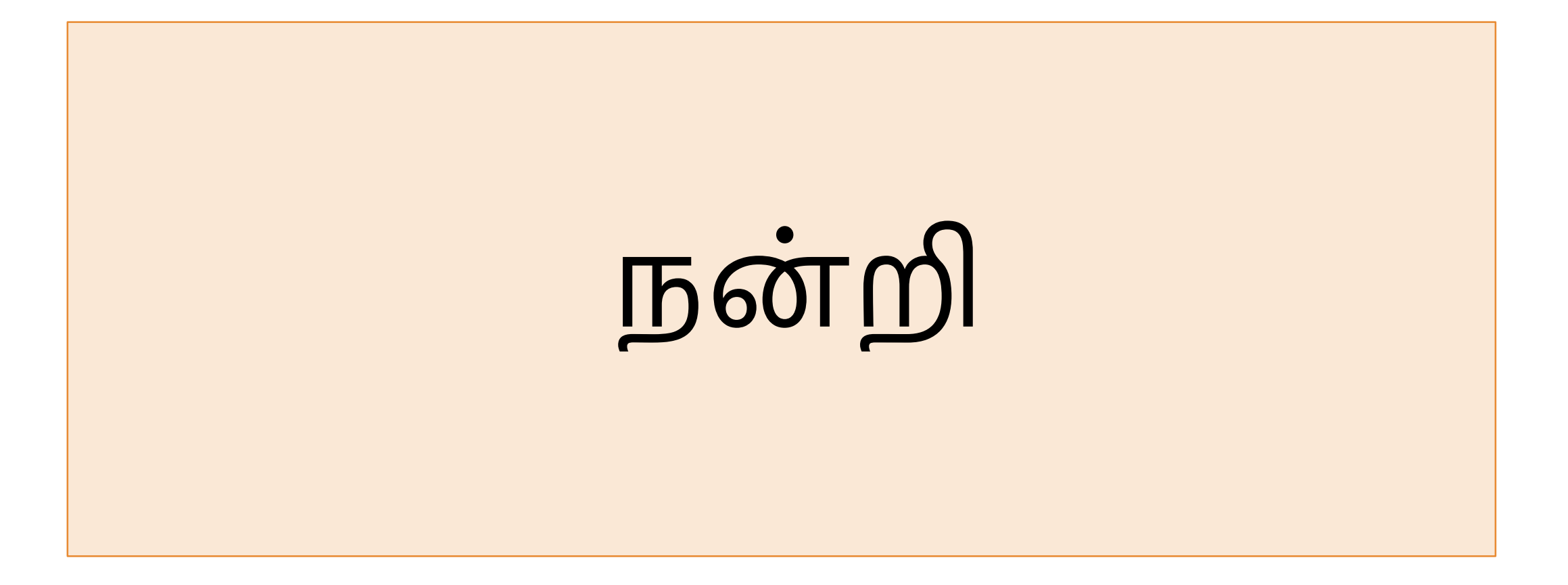